## Übungsblatt 11

**Aufgabe 1** Sei  $k \in \mathbb{N}$ ,  $k \geq 1$ , und sei  $G = (\{S\}, \{a\}, P, S)$ , wobei P gegeben ist durch

 $S \to a^k \mid a^{k+1}$ 

Zeigen Sie, dass  $G \in LL(k+1)$  und dass  $G \notin LL(k)$  ist.

## Lösung:

Die einzige Linksableitung, bei der ein Nichtterminal auf der rechten Seite steht, ist  $S \to_L^* S$ . Es gilt also  $S \to_L^* u \land B$  mit  $u = \beta = \varepsilon$  und  $A = S$ . Ferner ist  $\text{First}_k(a^k) \cap \text{First}_k(a^{k+1}) = \{a^k\},\$ also  $G \notin LL(k)$ . Andererseits gilt  $First_{k+1}(a^k) = \{a^k\}$  und  $First_{k+1}(a^{k+1}) = \{a^{k+1}\},$  wobei  $\{a^k\} \cap \{a^{k+1}\} = \emptyset$ , also  $G \in LL(k+1)$ .

Aufgabe 2 Sei  $G = (\{E, C, F\}, \{a, +, \langle, \rangle\}, P, E)$ , wobei P gegeben ist durch:

$$
E \to FC
$$
  
\n
$$
C \to +FC \mid \varepsilon
$$
  
\n
$$
F \to \langle E \rangle \mid a
$$

Berechnen Sie die Vorausschautabelle für  $k = 1$ . Es genügt, wenn Sie die erreichbaren Zustände angeben. Sie können verwenden, dass

First<sub>1</sub>(
$$
E
$$
) = First<sub>1</sub>( $F$ ) = { $a$ ,  $\langle$ } und  
First<sub>1</sub>( $C$ ) = { $\varepsilon$ , +}.

Lösung:

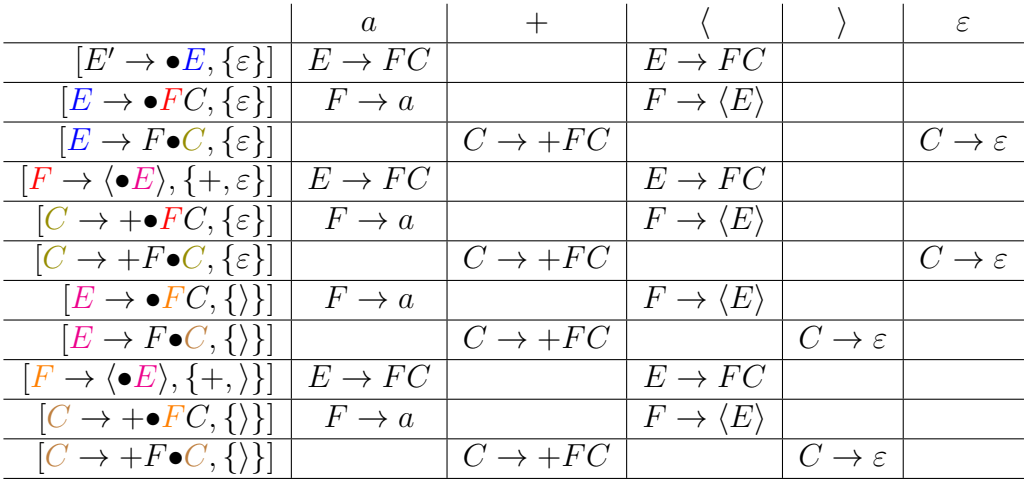

Achtung: Die Tabelle kann für unerreichbare Zustände mehrere Einträge haben, obwohl die Grammatik LL(1) ist, zum Beispiel

$$
M([E \to F \bullet C, \{+\}], +) = \{C \to \varepsilon, C \to +FC\}.
$$

Aber: Ein Lookahead von + ist bei E nicht möglich, denn +  $\notin$  Follow<sub>1</sub>(E).

Aufgabe 3 Sei $G = (\{S, F\}, \{a, +, \langle, \rangle\}, P, S)$ , wobei P gegeben ist durch:

$$
S \to F \mid \langle S + F \rangle
$$

$$
F \to a
$$

(a) Berechnen Sie First<sub>1</sub> für jedes Nichtterminal.

## Lösung:

Das Ungleichungssystem ist

 $First_1(S) \supseteq First_1(F) \cup First_1(\langle S+F \rangle),$  $First_1(F) \supseteq First_1(a).$ 

Wir starten mit First $_1(S) \supseteq \emptyset$  und First $_1(F) \supseteq \emptyset$ , also

First<sub>1</sub>
$$
(S) \supseteq \emptyset \cup (\{\langle\} \odot_1 \emptyset \odot_1 \{+\} \odot_1 \emptyset \odot_1 \{\rangle\})
$$
  
=  $\emptyset$ ,  
First<sub>1</sub> $(F) \supseteq \{a\}.$ 

Wir haben also First<sub>1</sub>(S)  $\supseteq$  Ø und First<sub>1</sub>(F)  $\supseteq$  {a} und erhalten

First<sub>1</sub>(S) 
$$
\supseteq
$$
 {*a*}  $\cup$  ({ $\{\}$   $\odot$ <sub>1</sub>  $\emptyset \odot$ <sub>1</sub> {+}  $\odot$ <sub>1</sub> {*a*}  $\odot$ <sub>1</sub> { $\}$ )}  
= {*a*},  
First<sub>1</sub>(F)  $\supseteq$  {*a*}.

Wir haben also First<sub>1</sub>(S)  $\supseteq$  {a} und First<sub>1</sub>(F)  $\supseteq$  {a} und erhalten

First<sub>1</sub>
$$
(S) \supseteq \{a\} \cup (\{\langle\} \odot_1 \{a\} \odot_1 \{+\} \odot_1 \{a\} \odot_1 \{\rangle\})
$$
  
=  $\{a, \langle\},$   
First<sub>1</sub> $(F) \supseteq \{a\}.$ 

Wir haben also First<sub>1</sub>(S)  $\supseteq$  {a, \land First<sub>1</sub>(F)  $\supseteq$  {a} und erhalten

First<sub>1</sub>
$$
(S) \supseteq \{a\} \cup (\{\langle\} \odot_1 \{\langle, a\} \odot_1 \{\pm\} \odot_1 \{a\} \odot_1 \{\rangle\})
$$
  
=  $\{a, \langle\},$   
First<sub>1</sub> $(F) \supseteq \{a\}.$ 

Da wir wieder First<sub>1</sub>(S)  $\supseteq \{a, \langle\}$  und First<sub>1</sub>(F)  $\supseteq \{a\}$  erhalten haben, gilt  $First_1(S) = \{a, \langle\}$  und  $First_1(F) = \{a\}.$ 

(b) Geben Sie alle erreichbaren Expansionsübergänge des erweiterten Itemkellerautomaten für  $k = 1$  an.

Lösung:

$$
\begin{array}{c}\n([S' \rightarrow \bullet S, \{\varepsilon\}], \varepsilon, [S' \rightarrow \bullet S, \{\varepsilon\}][S \rightarrow \bullet F, \{\varepsilon\}]) \\
\hline\n([S' \rightarrow \bullet S, \{\varepsilon\}], \varepsilon, [S' \rightarrow \bullet S, \{\varepsilon\}][S \rightarrow \bullet \langle S + F \rangle, \{\varepsilon\}]) \\
\hline\n([S \rightarrow \bullet F, \{\varepsilon\}], \varepsilon, [S \rightarrow \bullet F, \{\varepsilon\}][F \rightarrow \bullet a, \{\varepsilon\}]) \\
\hline\n([S \rightarrow \langle \bullet S + F \rangle, \{\varepsilon\}], \varepsilon, [S \rightarrow \langle \bullet S + F \rangle, \{\varepsilon\}][S \rightarrow \bullet F, \{\varepsilon\}]) \\
\hline\n([S \rightarrow \langle \bullet S + F \rangle, \{\varepsilon\}], \varepsilon, [S \rightarrow \langle \bullet S + F \rangle, \{\varepsilon\}][S \rightarrow \bullet \langle S + F \rangle, \{\varepsilon\}]) \\
\hline\n([S \rightarrow \langle S + \bullet F \rangle, \{\varepsilon\}], \varepsilon, [S \rightarrow \langle S + \bullet F \rangle, \{\varepsilon\}][F \rightarrow \bullet a, \{\rangle\}]) \\
\hline\n([S \rightarrow \bullet F, \{\varepsilon\}], \varepsilon, [S \rightarrow \bullet F, \{\varepsilon\}][F \rightarrow \bullet a, \{\varepsilon\}]) \\
\hline\n([S \rightarrow \langle \bullet S + F \rangle, \{\varepsilon\}], \varepsilon, [S \rightarrow \langle \bullet S + F \rangle, \{\varepsilon\}][S \rightarrow \bullet F, \{\varepsilon\}]] \\
\hline\n([S \rightarrow \langle \bullet S + F \rangle, \{\varepsilon\}], \varepsilon, [S \rightarrow \langle \bullet S + F \rangle, \{\varepsilon\}][S \rightarrow \bullet \langle S + F \rangle, \{\varepsilon\}]) \\
\hline\n([S \rightarrow \langle S + \bullet F \rangle, \{\varepsilon\}], \varepsilon, [S \rightarrow \langle \bullet S + F \rangle, \{\varepsilon\}][S \rightarrow \bullet \langle S + F \rangle, \{\varepsilon\}]] \\
\hline\n([S \rightarrow \langle S + \bullet F \rangle, \{\varepsilon\}], \varepsilon, [S \rightarrow \langle S + \bullet F \rangle, \{\varepsilon\}][F \rightarrow \bullet a, \{\rangle\}]) \\
\hline\n\end{array}
$$

(c) Geben Sie die Vorausschautabelle für  $k = 1$  an. Es genügt, die erreichbaren Zustände anzugeben.

Lösung:

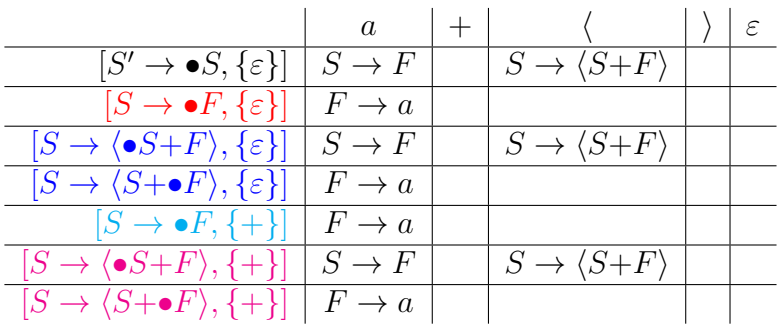

(d) Verwenden Sie die Vorausschautabelle, um eine akzeptierende Konfigurationsfolge für  $\langle a+a \rangle$  anzugeben.

## Lösung:

Wir starten mit  $([S' \to \bullet S, \{\varepsilon\}], \langle a+a \rangle)$ . Für das Item  $[S' \to \bullet S, \{\varepsilon\}]$ und das nächste Eingabesymbol  $\langle$  steht in der Vorausschautabelle, dass wir die Regel  $S \rightarrow \langle S+F \rangle$  anwenden müssen. Dies entspricht einem Ubergang zu ¨

$$
([S' \to \bullet S, \{\varepsilon\}][S \to \bullet \langle S+F \rangle, \{\varepsilon\}], \langle a+a \rangle).
$$

Mit einem Shift-Übergang erhalten wir

$$
([S' \to \bullet S, \{\varepsilon\}][S \to \langle \bullet S + F \rangle, \{\varepsilon\}], a+a\rangle).
$$

Für das Item  $[S \to \langle \bullet S+F \rangle, \{\varepsilon\}]$  und das nächste Eingabesymbol a müssen wir die Regel  $S \to F$  anwenden. Dies entspricht einem Übergang zu

$$
([S' \to \bullet S, \{\varepsilon\}][S \to \langle \bullet S + F \rangle, \{\varepsilon\}][S \to \bullet F, \{+\}], a+a\rangle).
$$

Für das Item $[S \to \bullet F, \{+\}]$ und das nächste Eingabesymbol $a$ müssen wir die Regel  $F \to a$  anwenden. Dies entspricht einem Übergang zu

$$
([S' \to \bullet S, \{\varepsilon\}][S \to \langle \bullet S + F \rangle, \{\varepsilon\}][S \to \bullet F, \{\pm\}][F \to \bullet a, \{\pm\}], a+a\rangle).
$$

Dann geht es weiter mit

$$
([S' \to \bullet S, \{\varepsilon\}][S \to \langle \bullet S + F \rangle, \{\varepsilon\}][S \to \bullet F, \{+\}][F \to a\bullet, \{+\}], +a\rangle)
$$
  
\n
$$
\vdash ([S' \to \bullet S, \{\varepsilon\}][S \to \langle \bullet S + F \rangle, \{\varepsilon\}][S \to F\bullet, \{+\}], +a\rangle)
$$
  
\n
$$
\vdash ([S' \to \bullet S, \{\varepsilon\}][S \to \langle S\bullet + F \rangle, \{\varepsilon\}], +a\rangle)
$$
  
\n
$$
\vdash ([S' \to \bullet S, \{\varepsilon\}][S \to \langle S + \bullet F \rangle, \{\varepsilon\}], a\rangle).
$$

Für das Item  $[S \to \langle S+\bullet F \rangle, \{\varepsilon\}]$  und das nächste Eingabesymbol a müssen wir die Regel  $F \to a$ anwenden. Dies entspricht einem Übergang zu

$$
([S' \to \bullet S, \{\varepsilon\}][S \to \langle S + \bullet F \rangle, \{\varepsilon\}][F \to \bullet a, \{\rangle\}], a \rangle).
$$

Dann geht es weiter mit

$$
([S' \to \bullet S, \{\varepsilon\}][S \to \langle S + \bullet F \rangle, \{\varepsilon\}][F \to a\bullet, \{\rangle\}], \rangle)
$$
  
+ 
$$
([S' \to \bullet S, \{\varepsilon\}][S \to \langle S + F\bullet \rangle, \{\varepsilon\}], \rangle)
$$
  
+ 
$$
([S' \to \bullet S, \{\varepsilon\}][S \to \langle S + F \rangle \bullet, \{\varepsilon\}], \varepsilon)
$$
  
+ 
$$
([S' \to S\bullet, \{\varepsilon\}], \varepsilon).
$$